## **BC OnLine International Users – Setting up your BC Registry Account**

A[s](http://bcreg.ca/modernization) part of the ongoing BC Registries [Modernization Initiative,](http://bcreg.ca/modernization) BC OnLine is being replaced with the new [BC Registry application.](https://www.bcregistry.gov.bc.ca/)

## **Account administrators: please get set up now.**

BC OnLine clients must set up a **Premium** account in the BC Registry application and be subscribed to the registry services they need. All B.C. companies should use the **BC Registry** [application user guides](https://www2.gov.bc.ca/gov/content/employment-business/business/managing-a-business/permits-licences/news-updates/modernization-updates/modernization-resources#setupacct) to get set up.

If you are outside of B.C., use the table below to determine the actions you need to take:

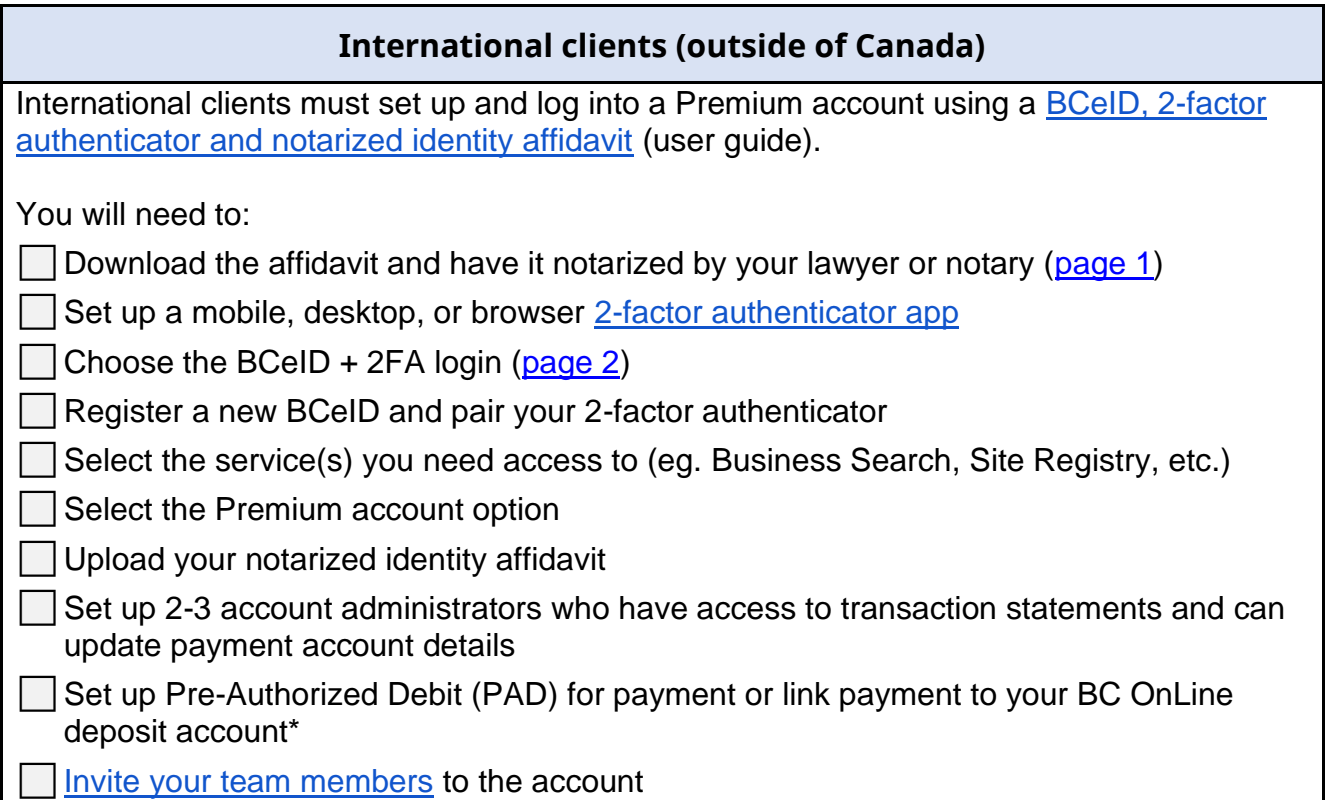

*\*BC OnLine drawdown accounts will be phased out in the coming months as part of government direction to cease holding funds for clients.*

For assistance with setting up your account, please contact:

**Login/account set up support**

**Email**: bcrossupport@gov.bc.ca

**Toll free**: 1-877-370-1033